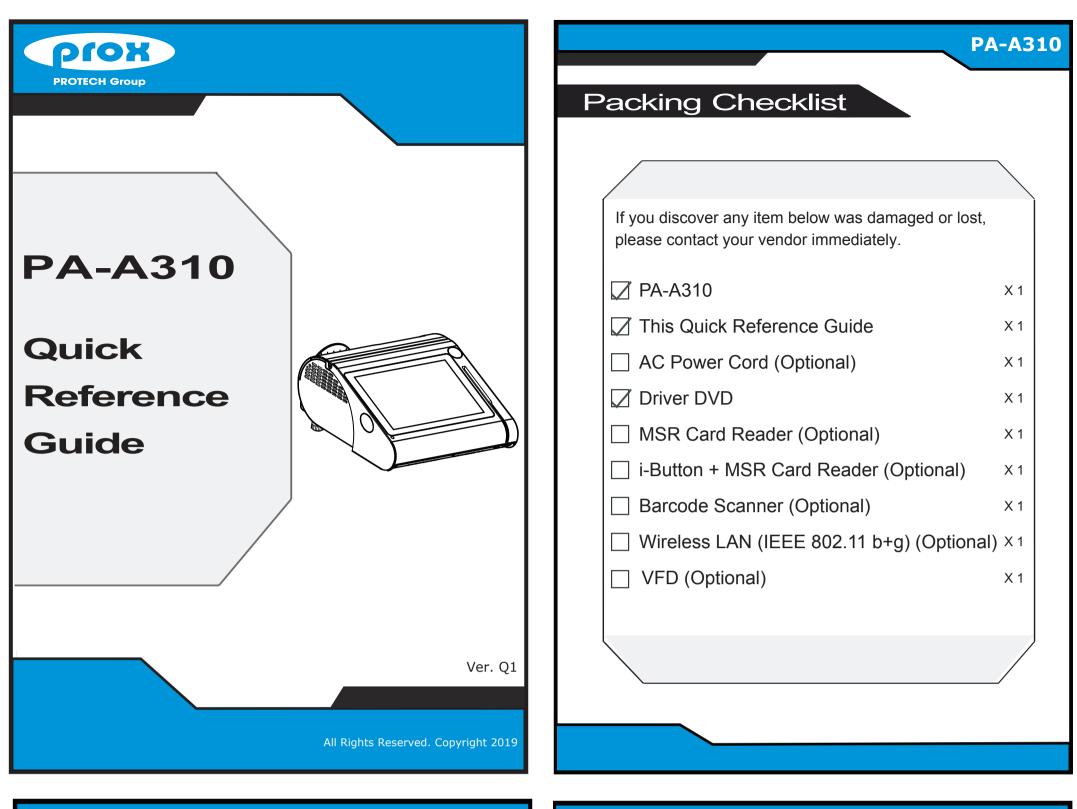

|             | CPU Support        | Intel <sup>®</sup> Celeron <sup>®</sup> J3355 / 3455 CPU                                                  |
|-------------|--------------------|----------------------------------------------------------------------------------------------------|
| System      | Memory             | 1 x DDR3L SO-DIMM slot (up to 8GB)                                                                        |
|             | Network            | 10/100/1000Mbps Base-T Fast Ethernet                                                                      |
|             | Power Supply       | 60~90 Watt Power Adapter                                                                                  |
|             | Audio              | 2W Speaker                                                                                                |
|             | System Weight      | with power adaptor approx. 4 kg                                                                           |
|             | Dimensions (WxHxD) | 299 x 148 x 300mm                                                                                         |
|             | O.S. Support       | Windows 10                                                                                                |
| Storage     | SATA               | 1 x 2.5" HDD or SSD<br>1 x M.2 2242 (SATAIII interface)                                                   |
|             | USB                | Rear: 2 x USB 3.0 + 2 x USB 2.0<br>(optional) 2 x USB 2.0 +1 x power USB (+12V/+24V)<br>Side: 1 x USB 2.0 |
|             | Serial Ports       | 3 x RJ45 (support +5V/12V selectable) + 1 (optional) x DB9                                                |
|             | LAN                | 1 x RJ45                                                                                                  |
| I/O Ports   | VGA                | 1 x DB15                                                                                                  |
|             | HDMI               | 1 x HDMI                                                                                                  |
|             | Cash Drawer        | 1+1(option, with Y cable) x RJ11 (+12V or +24V selectable)                                                |
|             | Line Out           | 1 (optional) x phone jack                                                                                 |
|             | DC IN              | 1 x 4-pin DC Power Jack                                                                                   |
|             | Customer Display   | VFD, 20 columns and 2 lines, each column is 5 x 7 dots                                                    |
| Add-ons     | Printer            | 2" or 3" easy loading thermal printer with auto-cutter                                                    |
|             | MSR & iButton      | JIS I,II, ISO Track1+2+3 (PS/2 interface)                                                                 |
|             | Fingerprint        | 8-bit grayscale reader                                                                                    |
| Display     | LCD                | 10.1" TFT LCD                                                                                             |
|             | Resolution         | 1280 x 800                                                                                                |
|             | Brightness         | 400 cd/m <sup>2</sup>                                                                                     |
|             | Touchscreen        | 10.1" Capacitive Touch panel, USB I/F (EETI controller)                                                   |
|             | Tilt Angle         | 24 ~ 30 degrees                                                                                           |
| Environment | EMC & Safety       | CE / FCC                                                                                                  |
|             | Operating Temp.    | 0°C ~ 35°C (32°F ~ 95°F)                                                                                  |
|             | Storage Temp.      | -5°C ~ 60°C (23°F ~ 140°F)                                                                                |
|             | Humidity           | 20% ~ 90%                                                                                                 |

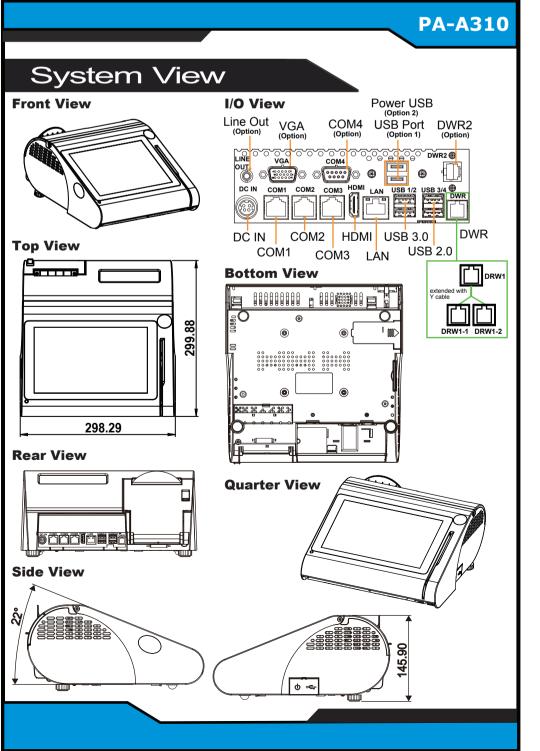

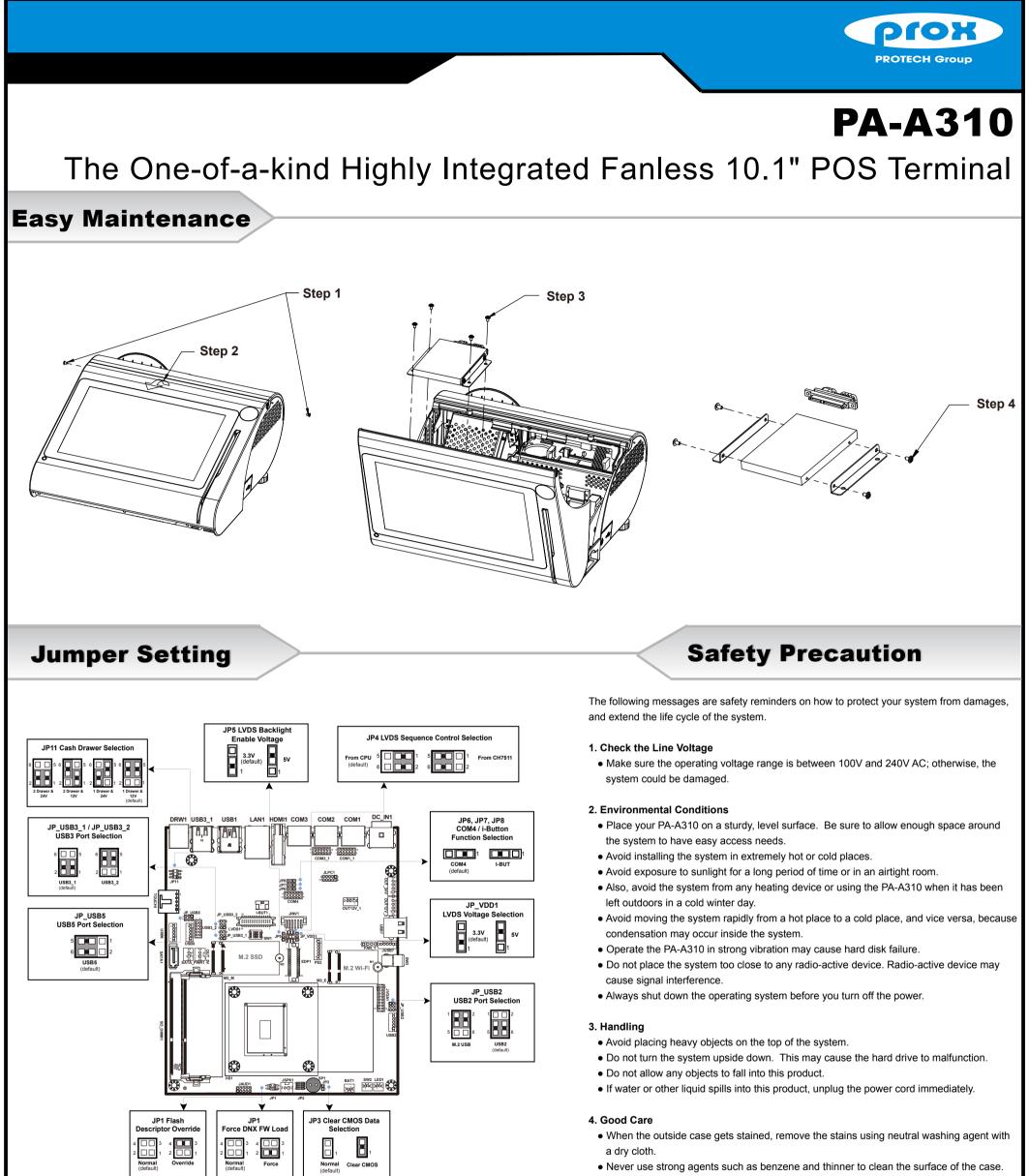

## Serial Port 1 Configuration

| Serial Port<br>Device Settings | [Enabled]<br>IO=2F8h; IRQ=3; |
|--------------------------------|------------------------------|
| Change Settings                | [Auto]                       |
| COM Voltage                    | [Ring]                       |

## COM1 / COM2 voltage adjustment:

The voltage of external COM1 & COM2 can be adjusted via BIOS for your convenience.

- If heavy stains are present, moisten a cloth with diluted neutral washing agent or alcohol and then wipe thoroughly with a dry cloth.
- If dust is accumulated on the case surface, remove it using a special vacuum cleaner for computers.
- Do not replace the motherboard battery by yourself, or serious damage may occur.

**CAUTION!** Danger of explosion if battery is incorrectly replaced. Replace only with the same or equivalent type recommended by the manufacturer. Dispose of used batteries according to the manufacturer's instructions.

**WARNING!** Some internal parts of the system may have high electrical voltage. Therefore we strongly recommend qualified engineers open and disassemble the system. The LCD and touchscreen are easily breakable; please handle them with extra care.

All Rights Reserved. Copyright 2019